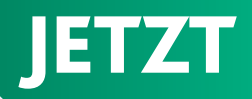

## Sanfte **Heilung bei wunder Nase**

oder geschädigter Horn- und Bindehaut

**BAYER** 

**Bepanthen®** Augen- und Nasensalbe

 $\bigcirc$ 

**Bepanthen AUGEN- UND** 

**Bepanthen** 

Über Wirkung und mögliche unerwünschte Wirkungen informieren Gebrauchsinformation, Arzt oder Apotheker. CH-20211213-113 ENTGELTLICHE EINSCHALTUNG

Exklusiv in Ihrer Apotheke erhältlich!

 $\bigoplus$ <sub>1 x</sub> 5g

- Wirkungen informieren Gebrauchsinformation, Arzt oder Apotheker. 1) Rezeptfreies Arzneimittel. Über Wirkungen und mögliche unerwünschte
	- 2) Medizinprodukt. Über Wirkung und mögliche unerwünschte Wirkungen
	- informieren Gebrauchsinformation, Arzt oder Apotheker.
	- 3) Nahrungsergänzungsmittel

Jänner bis April 2022

## **MONATS** SPARER

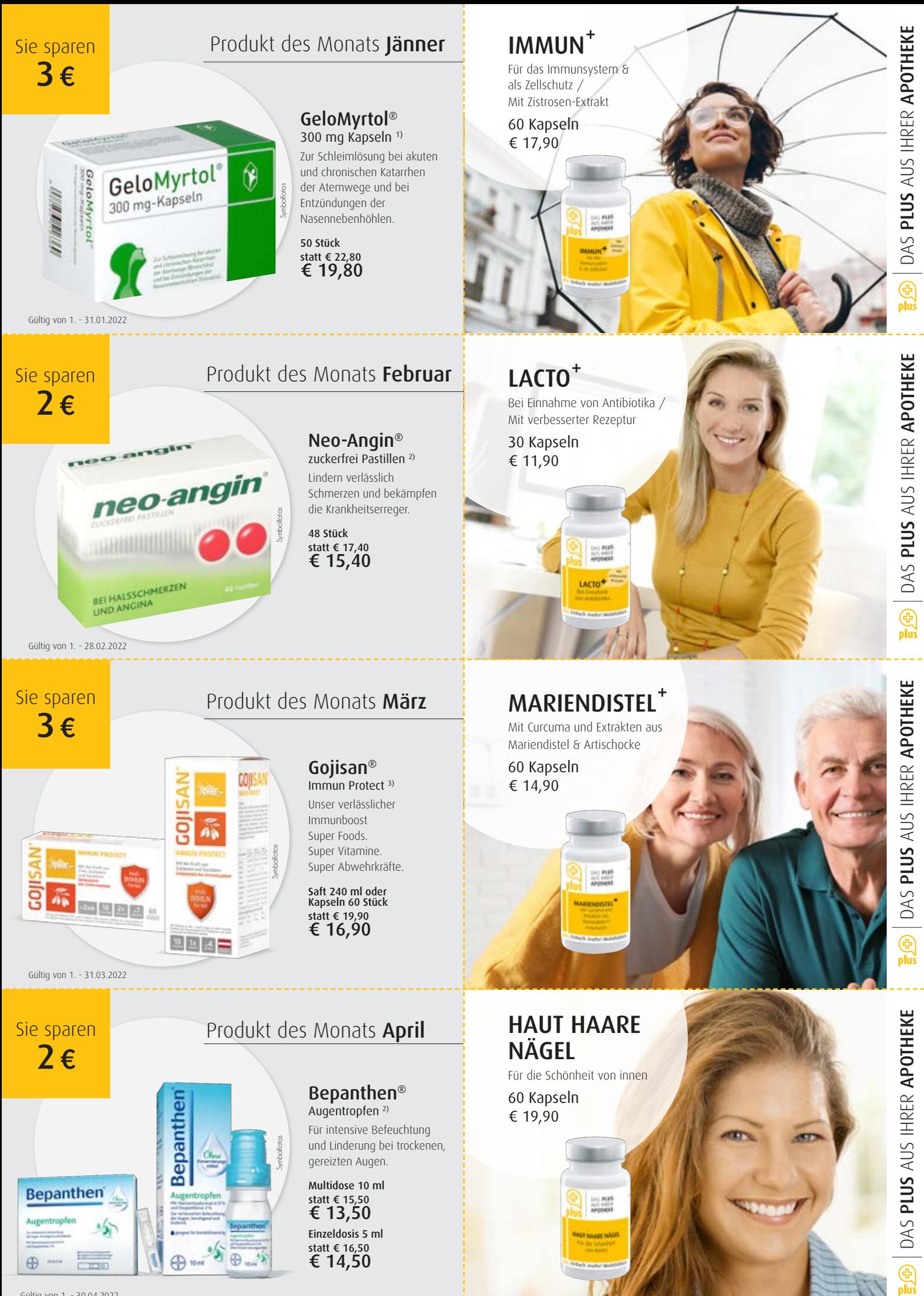

Gültig von 1. - 30.04.2022